## PDF to JSON in C# with ByteScout PDF Extractor SDK

How To: tutorial on PDF to JSON in C#

On this page you will learn from code samples for programming in C#. PDF to JSON in C# can be implemented with ByteScout PDF Extractor SDK. ByteScout PDF Extractor SDK is the SDK is designed to help developers with pdf tables and pdf data extraction from unstructured documents like pdf, tiff, scans, images, scanned and electronic forms. The library is powered by OCR, computer vision and AI to provide unique functionality like table detection, automatic table structure extraction, data restoration, data restructuring and reconstruction. Supports PDF, TIFF, PNG, JPG images as input and can output CSV, XML, JSON formatted data. Includes full set of utilities like pdf splitter, pdf merger, searchable pdf maker and other utilities.

C# code snippet like this for ByteScout PDF Extractor SDK works best when you need to quickly implement PDF to JSON in your C# application. Follow the instruction from the scratch to work and copy and paste code for C# into your editor. Code testing will allow the function to be tested and work properly with your data.

Trial version can be downloaded from our website. Source code samples for C# and documentation are included.

C# - Program.cs

```
using System;
using System.Collections.Generic;
using System.Text;
using Bytescout.PDFExtractor;
using System.Diagnostics;
namespace ConsoleApplication1
{
    class Program
    {
        static void Main(string[] args)
        {f}// Create Bytescout.PDFExtractor.JSONExtractor instance
            JSONExtractor extractor = new JSONExtractor();
            extractor.RegistrationName = "demo";
            extractor.RegistrationKey = "demo";
            // Load sample PDF document
            extractor.LoadDocumentFromFile("sample3.pdf");
            extractor.SaveJSONToFile("output.json");
            // Cleanup
```
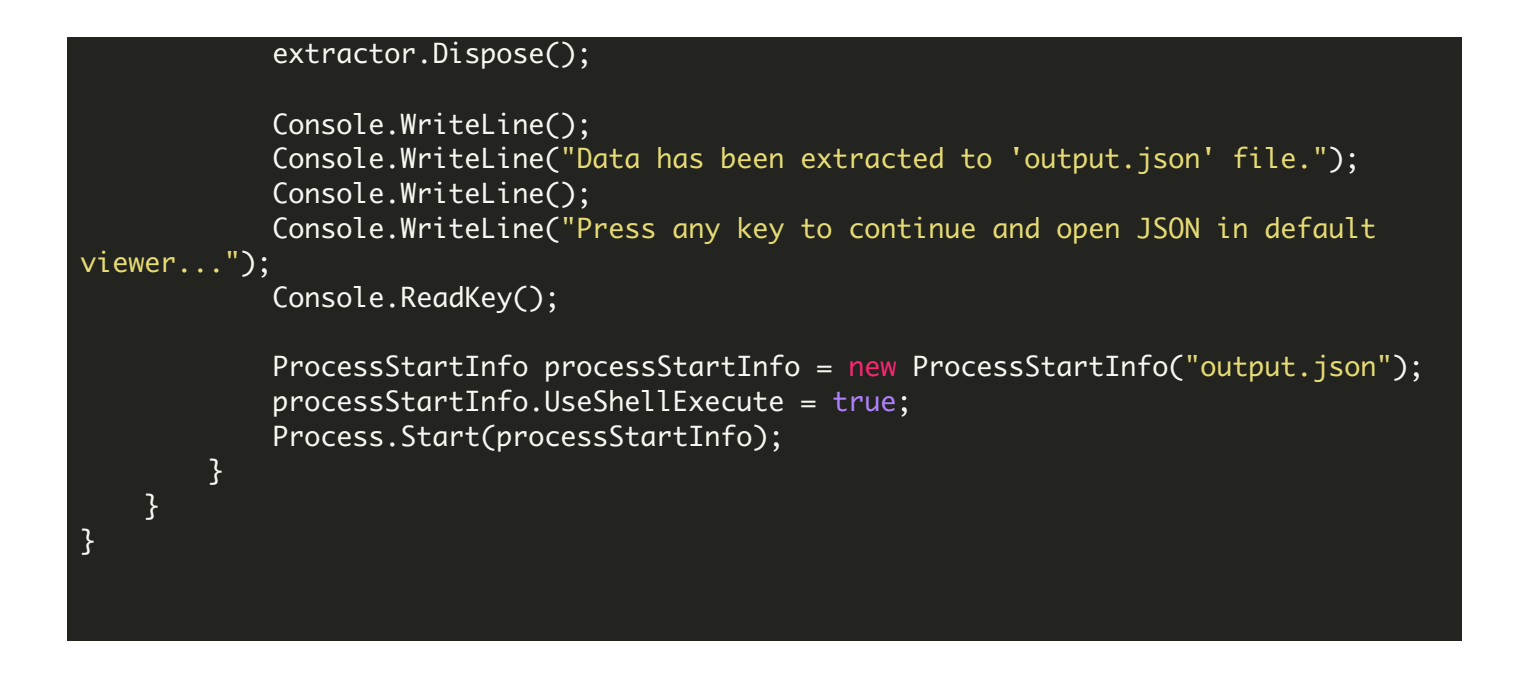

FOR MORE INFORMATION AND FREE TRIAL:

Download Free Trial SDK [\(on-premise](https://bytescout.com/download/web-installer?utm_source=pdf-source-code-sample) version)

Read more about [ByteScout](https://bytescout.com/products/developer/pdfextractorsdk/index.html?utm_source=pdf-source-code-sample) PDF Extractor SDK

Explore [documentation](https://bytescout.com/documentation/index.html)

Visit [www.ByteScout.com](https://bytescout.com/?utm_source=pdf-source-code-sample)

or

Get Your Free API Key for [www.PDF.co](https://pdf.co/) Web API